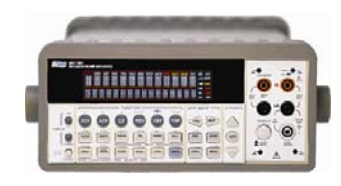

## В7-78/1

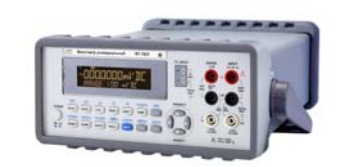

В7-78/2

## **Вольтметры универсальные цифровые В7-78/1, В7-78/2, В7-78/3 АКИП™**

- Разрядность индикатора 6½ разрядов
- Высокая скорость измерений (во внутренний буфер): 50.000 изм/сек (В7- 78/2); 10.000 изм/сек (В7-78/3); 2.000 изм/сек (В7-78/1)
- Двухстрочный дисплей: VFD с трехцветной индикацией В7-78/1; монохромный ЖК- дисплей – В7-78/2, В7-78/3
- Одновременное отображение 2-х измерений (В7-78/2, В7-78/3) • 12 измерительных и 8 математических функций (мин/ макс/ среднее; дБ/ дБм; допусковый контроль;  $\Delta$ -измерения)
- Измерение отношения напряжений U1/U2 (пост)
- Измерение с учетом формы сигнала и искажений True RMS<br>• Измерение температуры: с помощью термовар разлицы у т
- Измерение температуры: с помощью термопар различных типов (В7-78/1, В7-78/2) и термосопротивления PT100
- Эмулирование языка программирования HP34401A/ 34410A/ 34411A (команды SCPI)
- ПО для управления и передачи данных на компьютер
- Интерфейс: USBTMC, опция GPIB (КОП) или RS-232
- Встраиваемый 10/ 20 кан сканер: опция для В7-78/1 (кроме режима измерения силы тока)

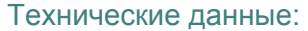

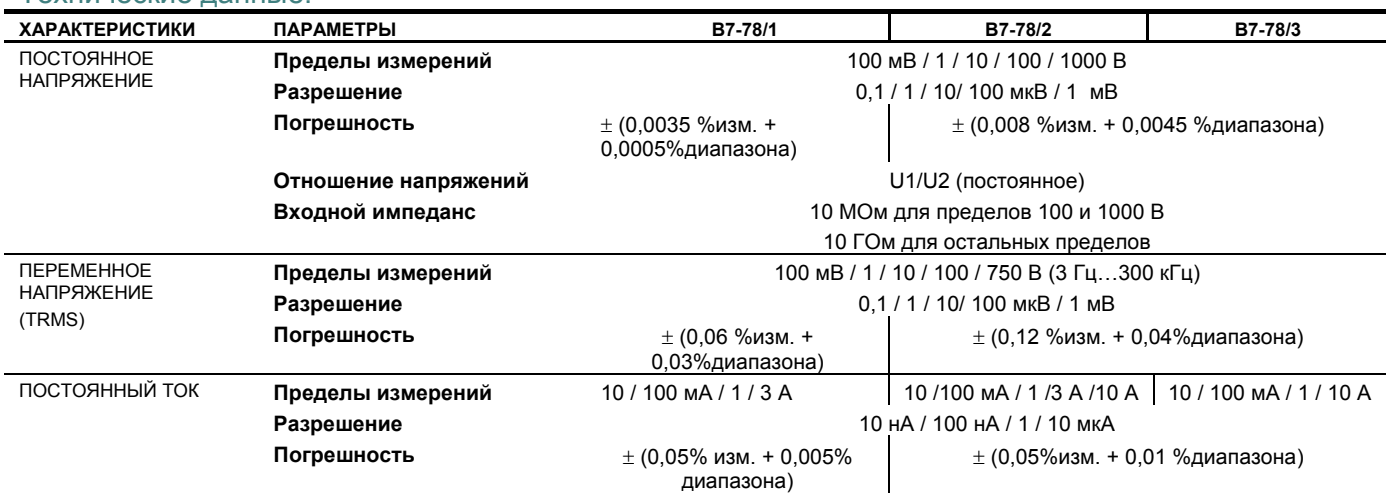

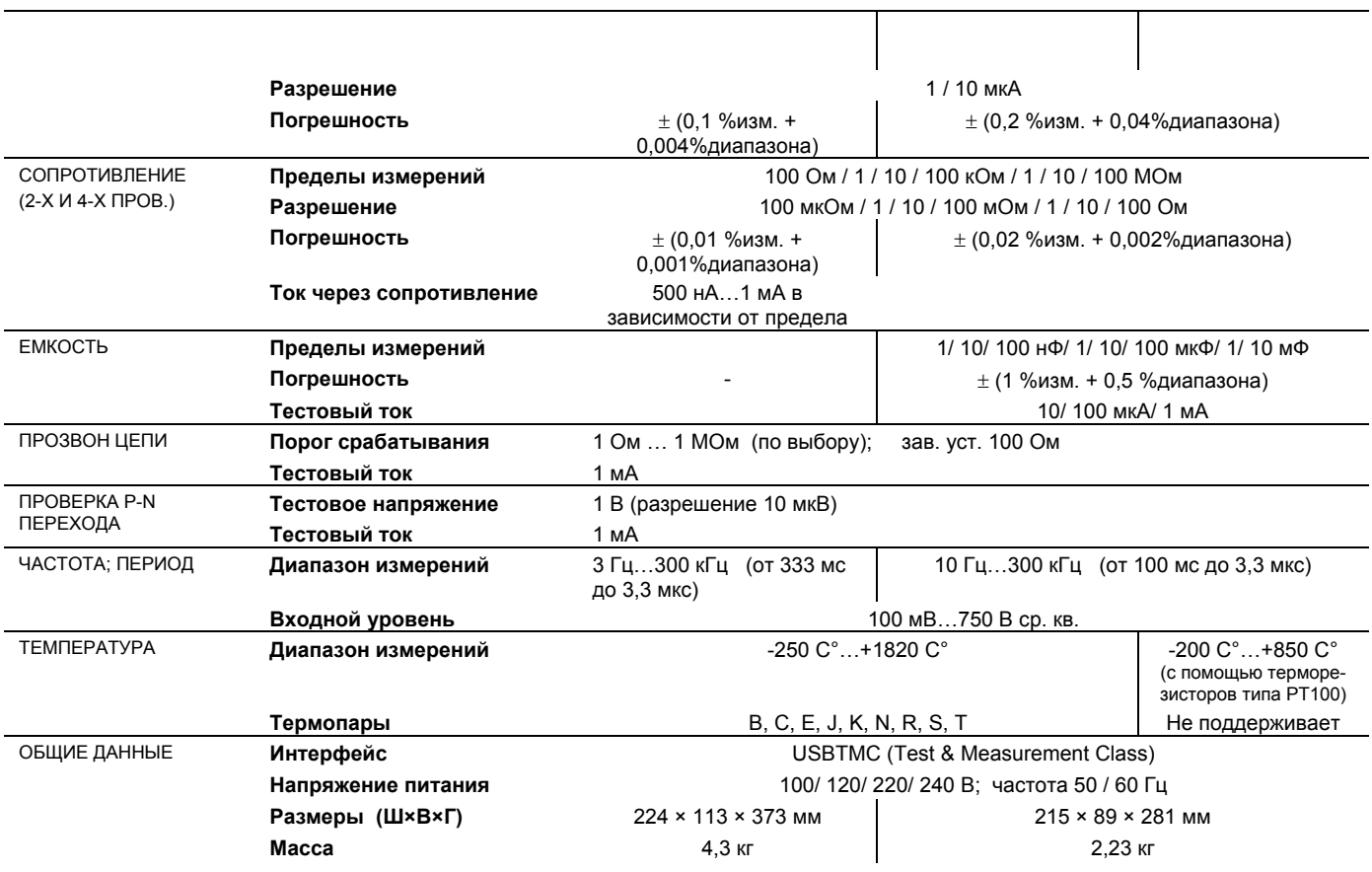

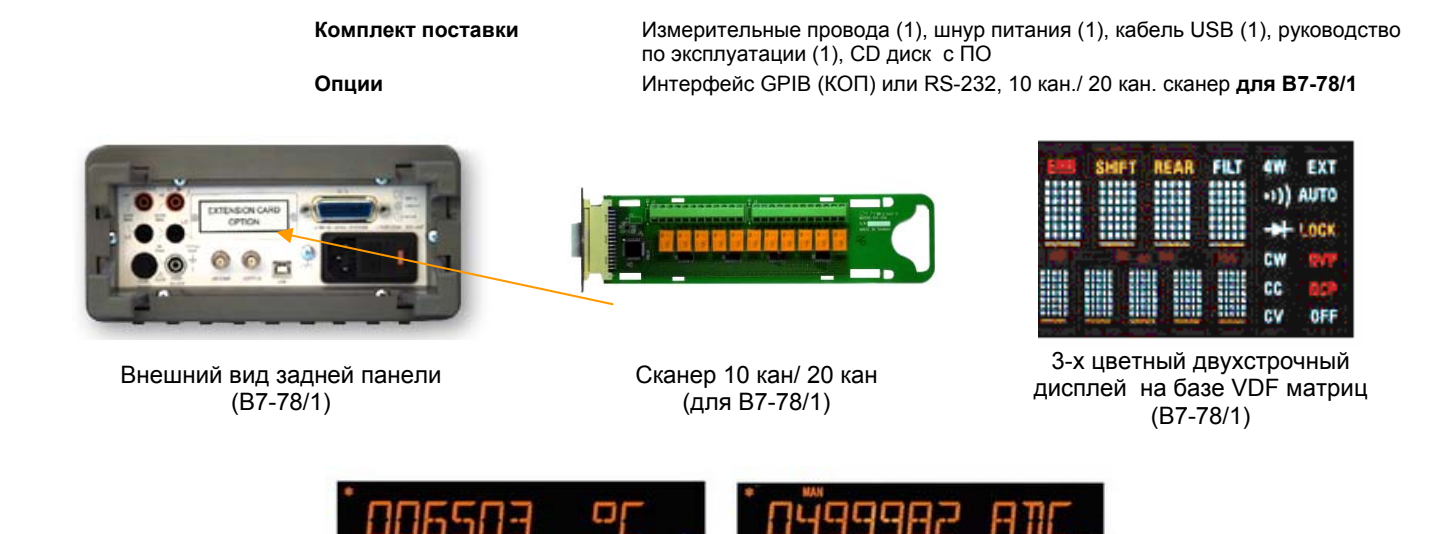

Двухстрочный ЖК- дисплей (В7-78/2, В7-78/3)

 $R$ nr

## **Поддержка USBTMC:**

USBTMC означает поддержку USB Test & Measurement Class. Любые устройства, USB, соответствующие USBTMC без ограничений связанных с операционной системой могут при помощи VISA управляться с компьютера. Процедура контроля через VISA в USBTMC такая же как и для устройств GPIB Преимущество использования USBTMC с В7-78/1/2/3 является то, что вам не придется покупать дорогой модуль GPIB.

## Примечание:

Перед использованием USBTMC, необходимо скачать и установить на компьютер приложение VISA, с сайта www.ni.com .